# **Accounts of Accounting**

#### *Or, how I learned to stop worrying and love the aquilon*

*A talk by Nicholas Whyatt, SCD*

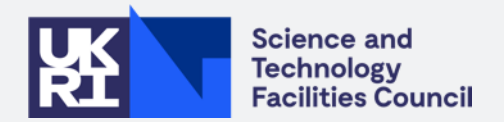

## **Today's Speaker**

- **Nicholas Whyatt**, Scientific Computing Graduate in Grid Tools
- Working under **Saiteja**, with **Adrian** as my primary technical contact
- **BSc in Computer Science, thesis written** about synthesisers (?)
- Background in speech processing and signal alignment
- Former (junior!) member of Machine Intelligence and Natural Interfaces/Speech and Hearing groups :)

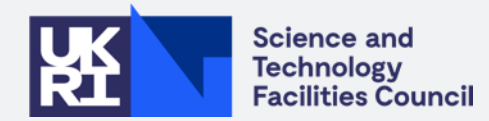

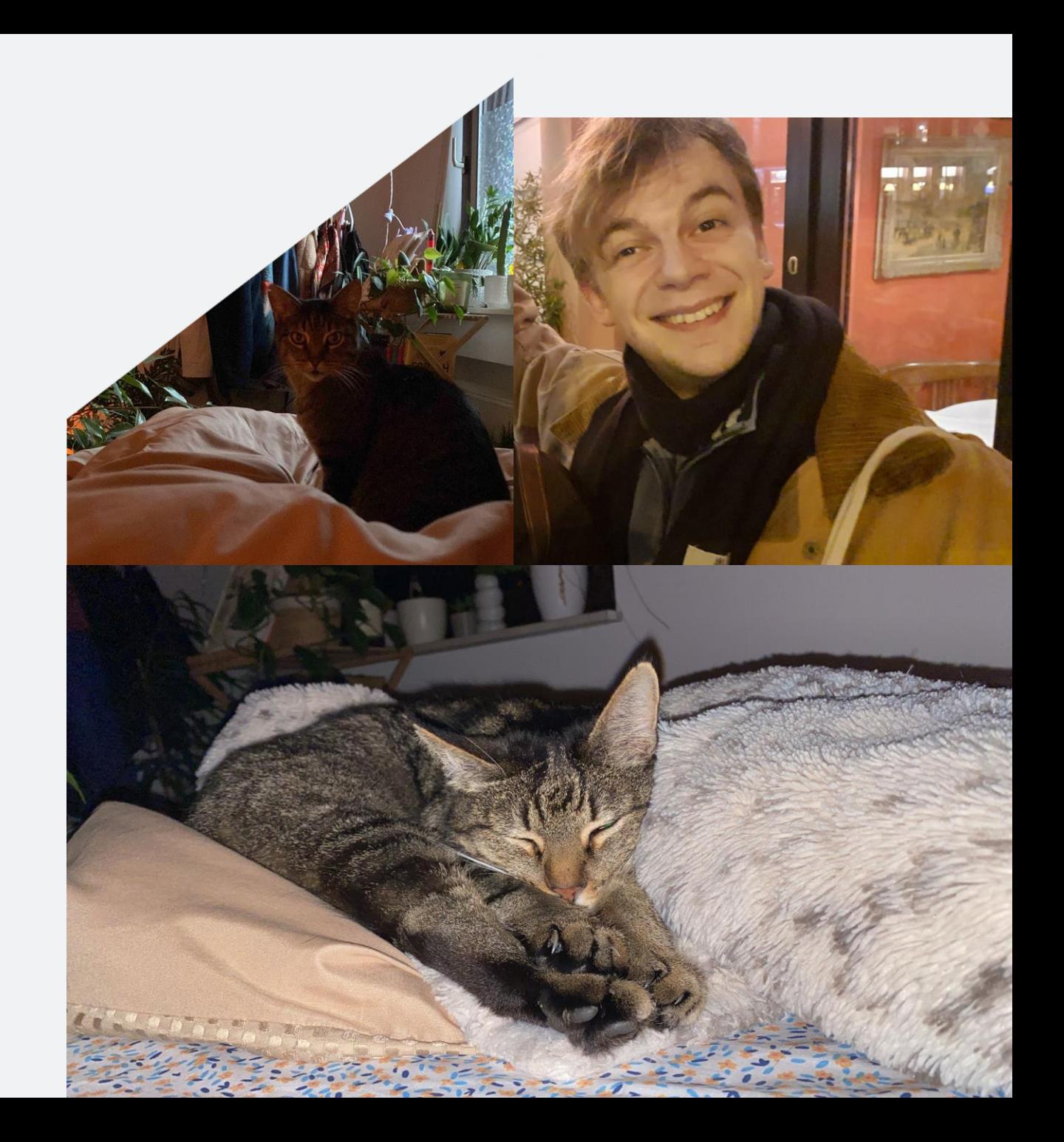

# **Brief Synth Nerdery**

- *"Data -Driven Composition and Sound Synthesis for Sonic Branding using Genetic Algorithms"*
- Making music/instruments for advertising using search algorithms and virtual synthesisers
- Two separate genetic algorithms based on music theory and waveform analysis respectively
- Creates a virtual subtractive synthesiser from a text representation genome – fitness derived from resonances, partials, coherency and for the length and quality of sound
- Also, it used speech data????

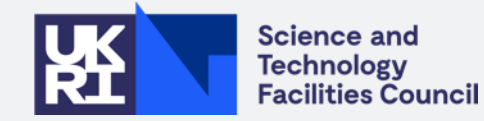

Enter your choice  $(1-6)$  or press Notes Setup. Maximal number of gens (int): 30 Uninformed genomes (int, 16): 8 Informed genomes (int, 16): 24 Parents Mating (int, 4): 4 Parent selection type: r(ws), s(us), t(our) Mutation: r(andom), s(cramble), a(daptive): SignalProcessor loading files... Calculating raw pitch contours... Calculating spectral centroids... Calculating envelopes... Calculating norms... Calculating median/interpolated pitch contours... Converting to pitch data to midi... bars defined bar length defined  $Log/Exp$ Enve-Float range (0.70,  $\frac{1}{2}$  Generate population called... Generating 8 random genomes... lope  $1.3)$ Generating 24 informed genomes... **nt** Population generated. Order or other characteristic of tables. Order Integer range (5,  $50)$ Filter LFO Freq. Base frequency of LFO on filter cutoff, small Weighted  $0.0/1.0$  Ex-Image Object John Dawson clusive float. **Vibrato LFO** Weighted  $0.0/1.0$  Ex-Base frequency of LFO on pitch vibrato, small clusive Freq. float. **Vibrato LFO Integer**  $range(0,$ Waveform of vibrato LFO, and regulator  $-8$ Wave  $8(+)$ or above turns it off. Modifying range modifies LFO chance. Weighted  $0.0/1.0$  Ex-Amplitude Env. Base frequency of LFO on amp. env., small **LFO** Freq clusive float Amplitude Waveform of amp. env. LFO, and regulator Env. **Integer**  $range(0,$ 

**LFO** Wave

 $8(+)$ 

 $-8$  or above turns it off. Modifying range

modifies LFO chance.

### **Being Held to Account**

#### **My Tasks for the Rotation**

- Build a GPU accounting dashboard for **IRIS**
- Build another one for the **InterTwin** project
- Maintain **APEL** (and **APEL-SSM**)
- Port APEL-SSM to Python 3 (entirely selfinflicted)

Plus, an **EEP project** (that I directed!)

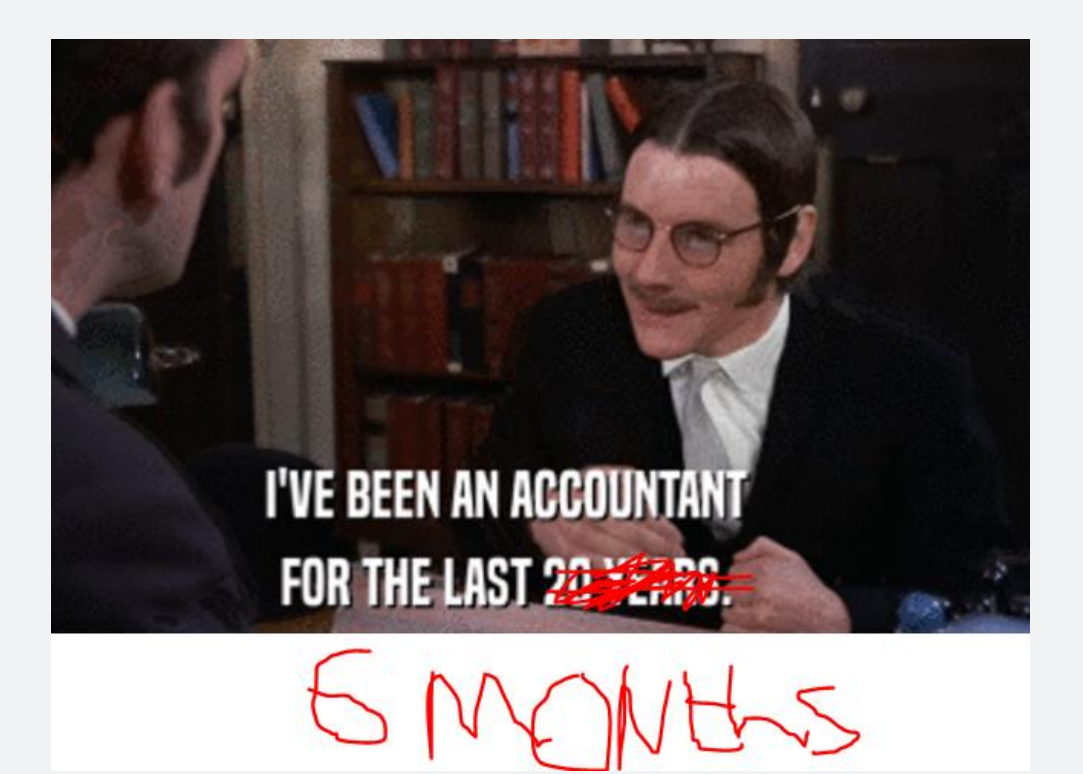

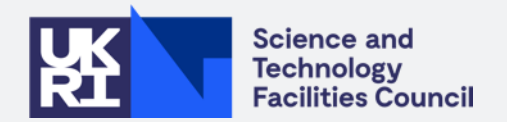

### **Vite, APEL-lez les compatables!**

#### **APEL/-SSM Maintenance**

- **APEL** is a very elegant accounting system with little sorcerous hijinks
- **SSM** (*Secure Stomp Messenger*) is an elegant messaging interface (that tries not to use Stomp, confusingly)
- **APEL** handles messages sent through **SSM** in varying formats, collating them into (usually monthly) **accounting records**
- We account not for costs, but for **resource utilisation**

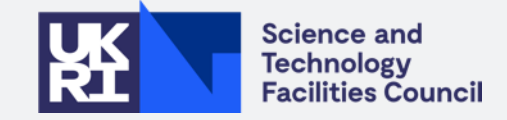

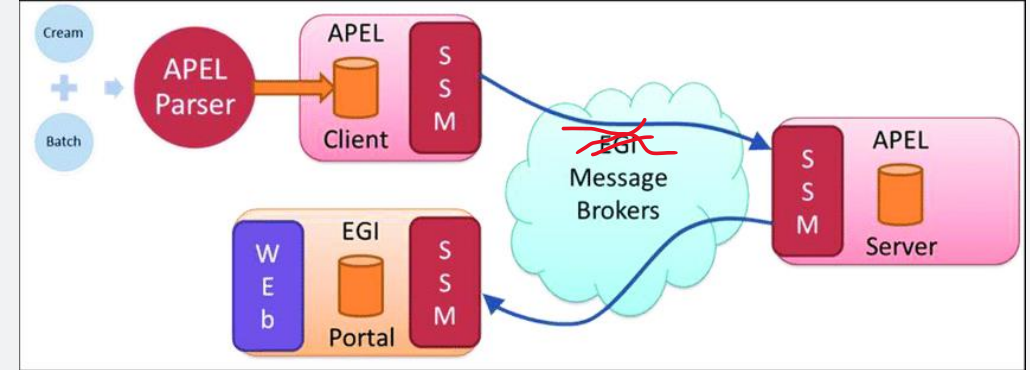

### **Vite, APEL-lez les compatables!**

#### **Case Example: APEL-SSM 260, Timeout Work**

- An early problem presented itself in adding timeouts to the underlying **AMS** library
- While the timeout was very easy to add, testing it was more difficult
- We set up receivers, made 100s of large messages, and beamed messages back and forth 'til **TCPKill** worked!

2023-09-15 14:25:50,589 - ssm.ssm2 - INFO - Found 95 messages.

2023-09-15 14:25:50,590 - ssm.ssm2 - INFO - Sending message: foo6

2023-09-15 14:27:00,618 - argo ams library.ams - WARNING - Retry #1 after 60 seconds, connection timeout set to 10 seconds - msg-devel.argo.grnet.gr: While trying the [topic publish]: ConnectTimeout(MaxRetryError("HTTPSConnectionPool(host='msg-devel.argo.grnet.gr', port=443): Max retries exceeded with url: /vi/projects/accounting/topics/test:pu<br>blish (Caused by ConnectTimeoutError(<urllib3.con

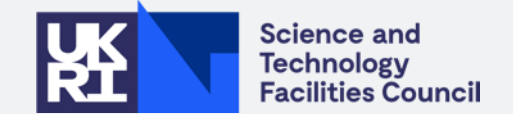

<sup>2023-09-15 14:26:49,363 -</sup> argo ams library.ams - WARNING - Retry #2 after 60 seconds, connection timeout set to 10 seconds - msg-devel.argo.grnet.gr: While trying the [topic publish]: ConnectTimeout(MaxRetryError("HTTPSConnectionPool(host='msg-devel.argo.grnet.gr', port=443): Max retries exceeded with url: /vi/projects/accounting/topics/test:pu blish (Caused by ConnectTimeoutError(<urllib3.connection.HTTPSConnection object at 0x7fa7468755c0>, 'Connection to msg-devel.argo.grnet.gr timed out. (connect timeout=10)'))  $",),$ 

# **"I can port that."**

#### *"It'll be easy."*

*A quote by Nicholas Whyatt, SCD*

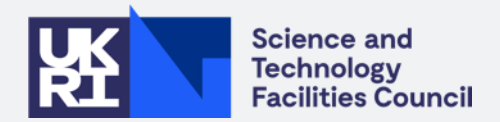

### **Vite, APEL-lez les compatables!**

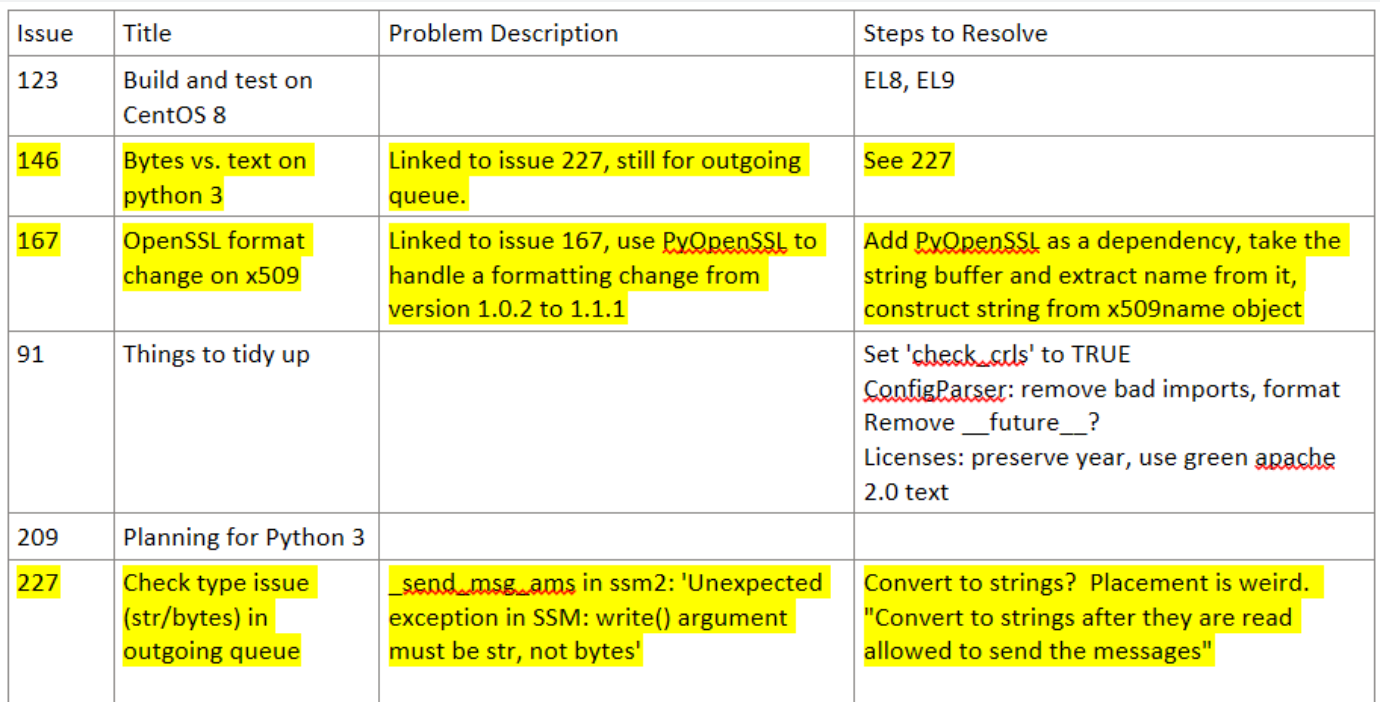

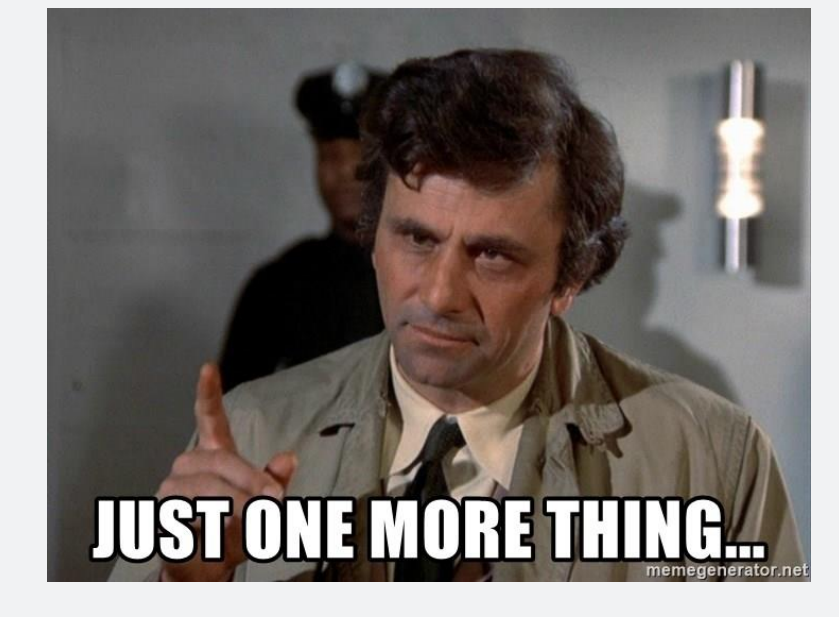

*It really didn't look so bad!*

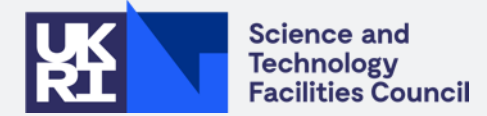

### **FPM: F'really Painful Management**

#### **An FPM script for RPM and DEBs**

- **FPM** is a fast, powerful open-source package manager that has been successfully used for DEBs in SSM
- *"What if we had one script for EL and Debian? Convenient, right?"*
- Coinciding with supporting Python 2, with different system-specific install locations, this turned into a nested-if nightmare quickly
- Still running into issues today...
- Some things are better off separated for maintainability!

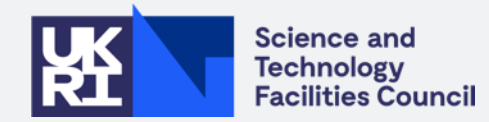

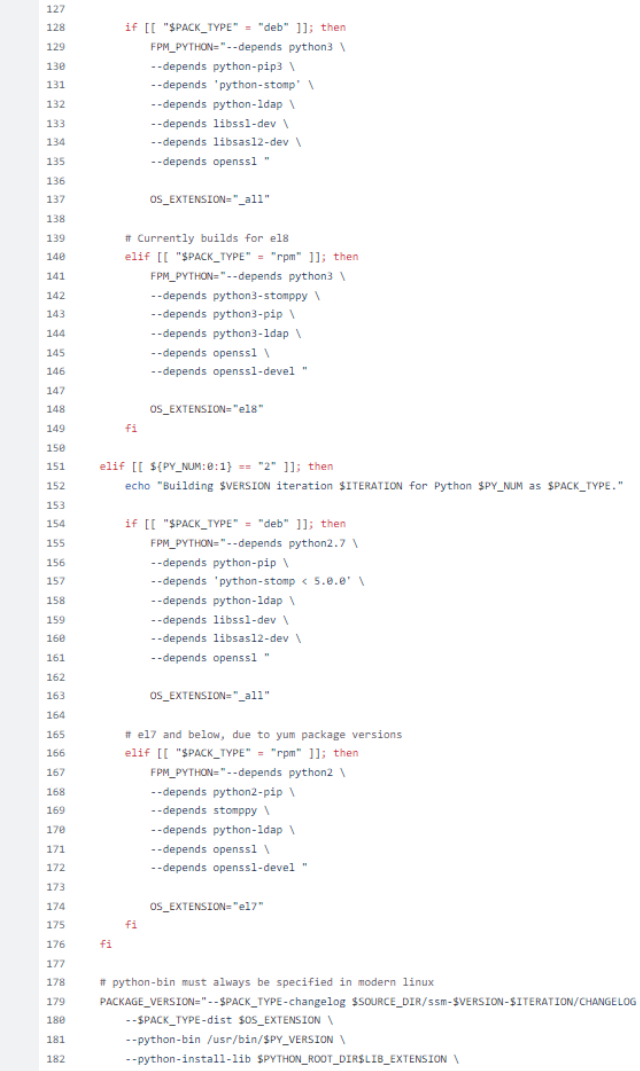

# **It's Accrual World**

#### **GPU Accounting**

- How does one compare an A100 and a V100?
- **BENCHMARKING!** (Not there yet!)
- In lieu of an agreed benchmarking system, we have to compare individual models somehow
- And what if models are periodically outmoded?
- If we're just counting cards, is comparing a V100 to a 1080 fair?

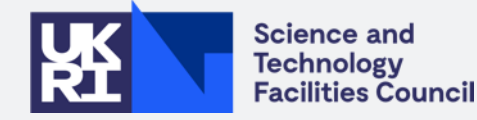

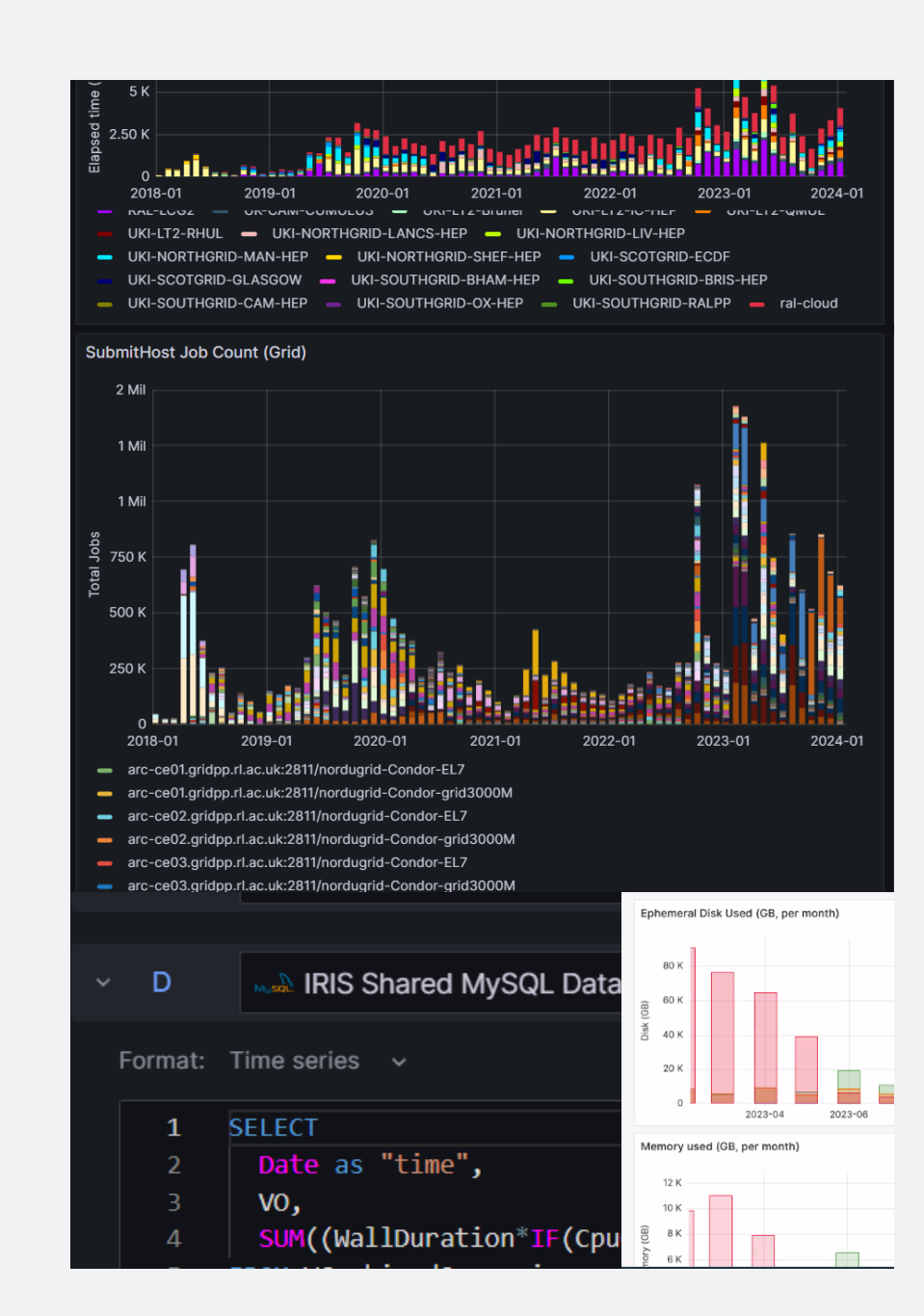

## **It's Accrual World**

#### **Intermediary Solutions**

- Models can be categorised by time and primary usage through an additional table and variable additions
- The operation to map current model category is expensive: map to a periodic job to an intermediary table (thank you, Alex/Maksim!)
- Solution does not lose accounting data and can have indefinitely many categories added as needed

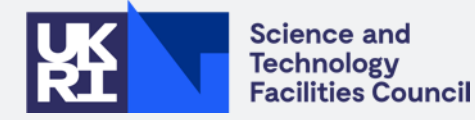

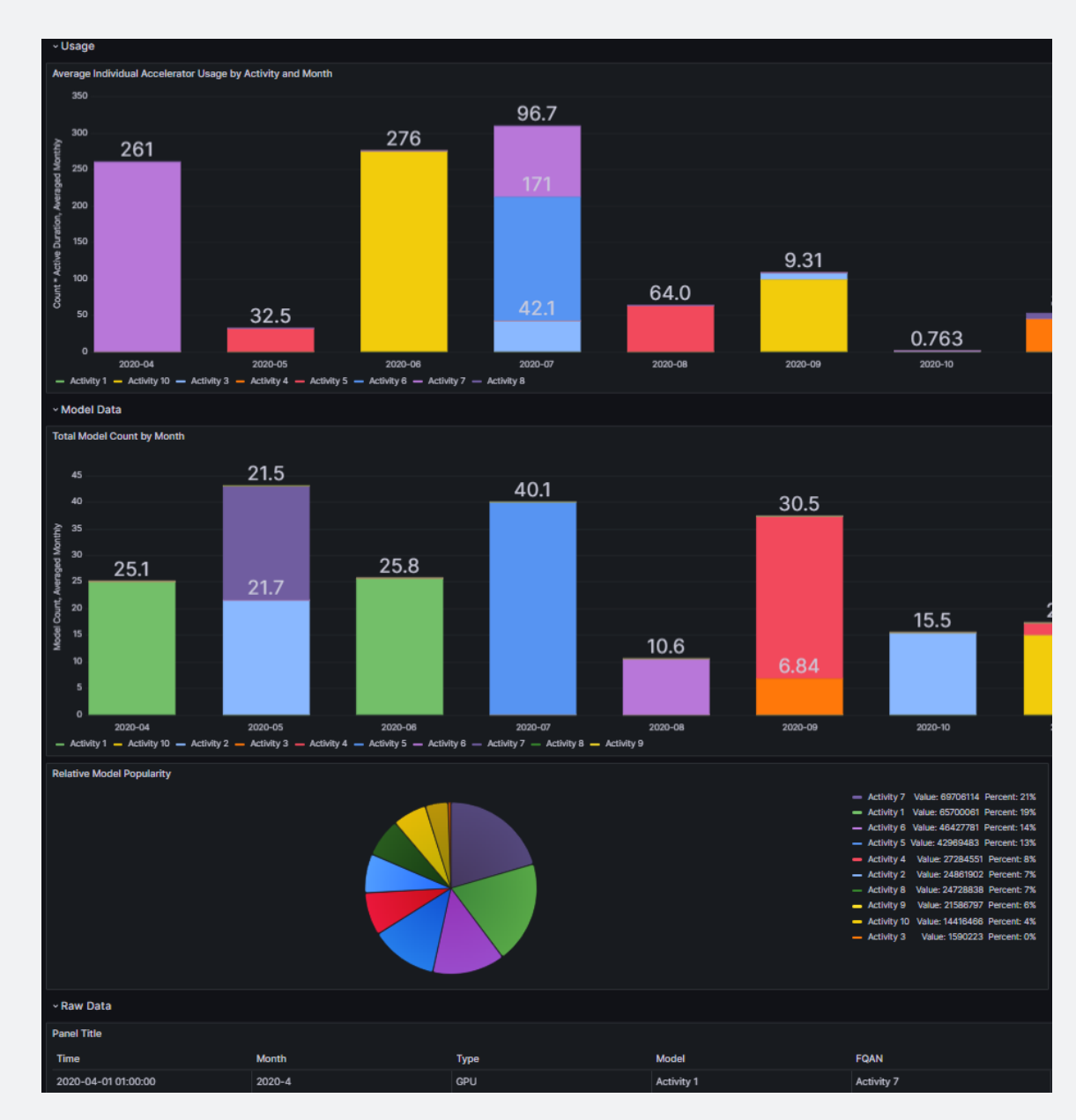

### **Dashboards, #163**

#### **Or, how I began considering cash rewards to stop dealing with Grafana**

- A couple of errant VOs existed where they were all under the same user, but under different VOs
- Without losing historical data, can we alter these VOs to be presented under one VO in the graph?
- With an additional mapping table, and some funky query work, yes!
- … only it's named "Value", no matter WHAT I DO
- If anyone figures it out, you know where to find me!

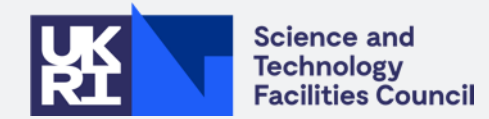

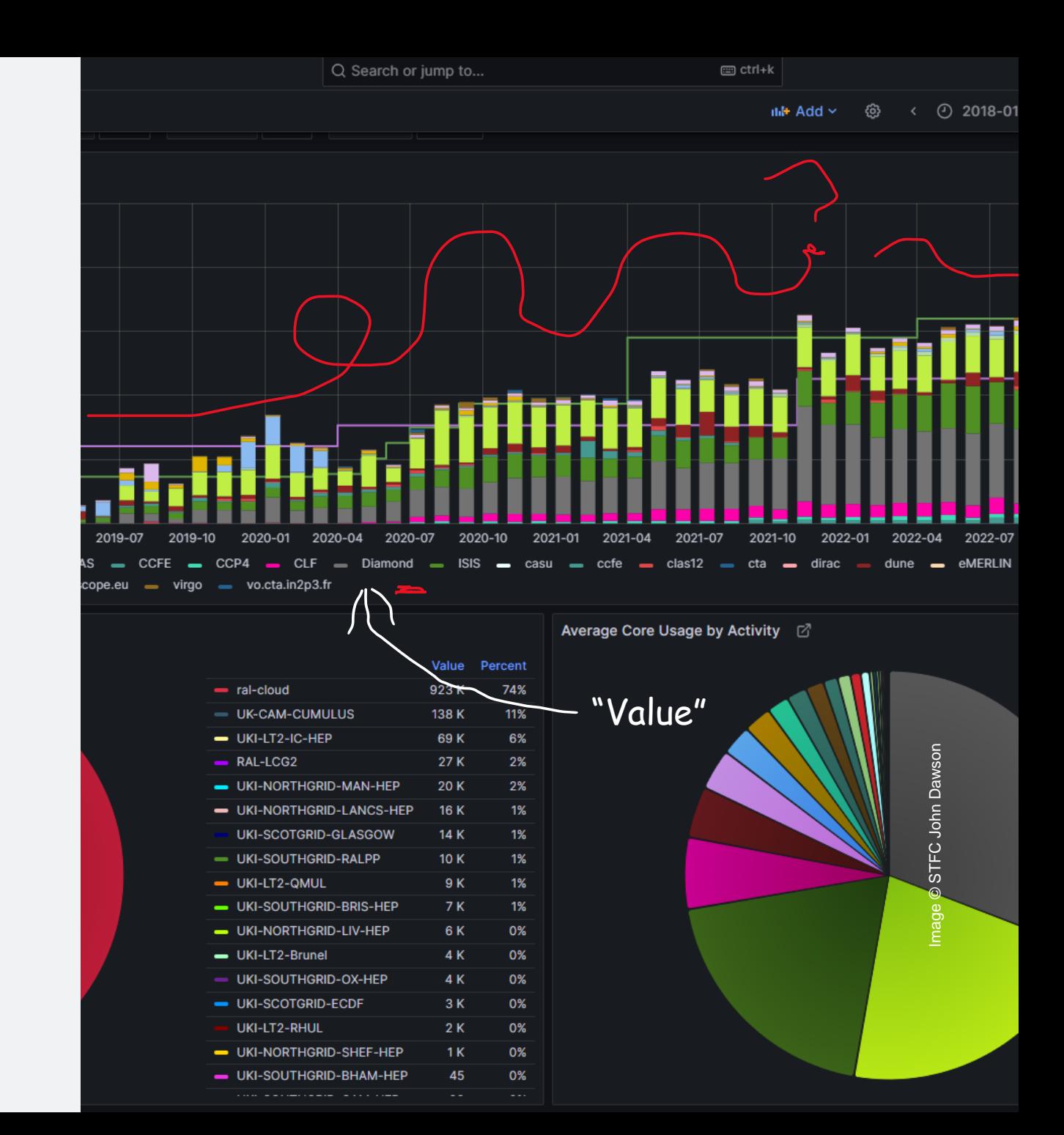

### **An Auditional Dashboard**

#### **InterTwinned Dashboard**

- Lalso built a dashboard for the InterTwin project on the existing cloud schema
- (A comparatively simple issue, after trying to fix accelerators!)
- Stakeholder chosen design…
- … in that I took screenshots of the design they wanted from their domestic system and did my best!

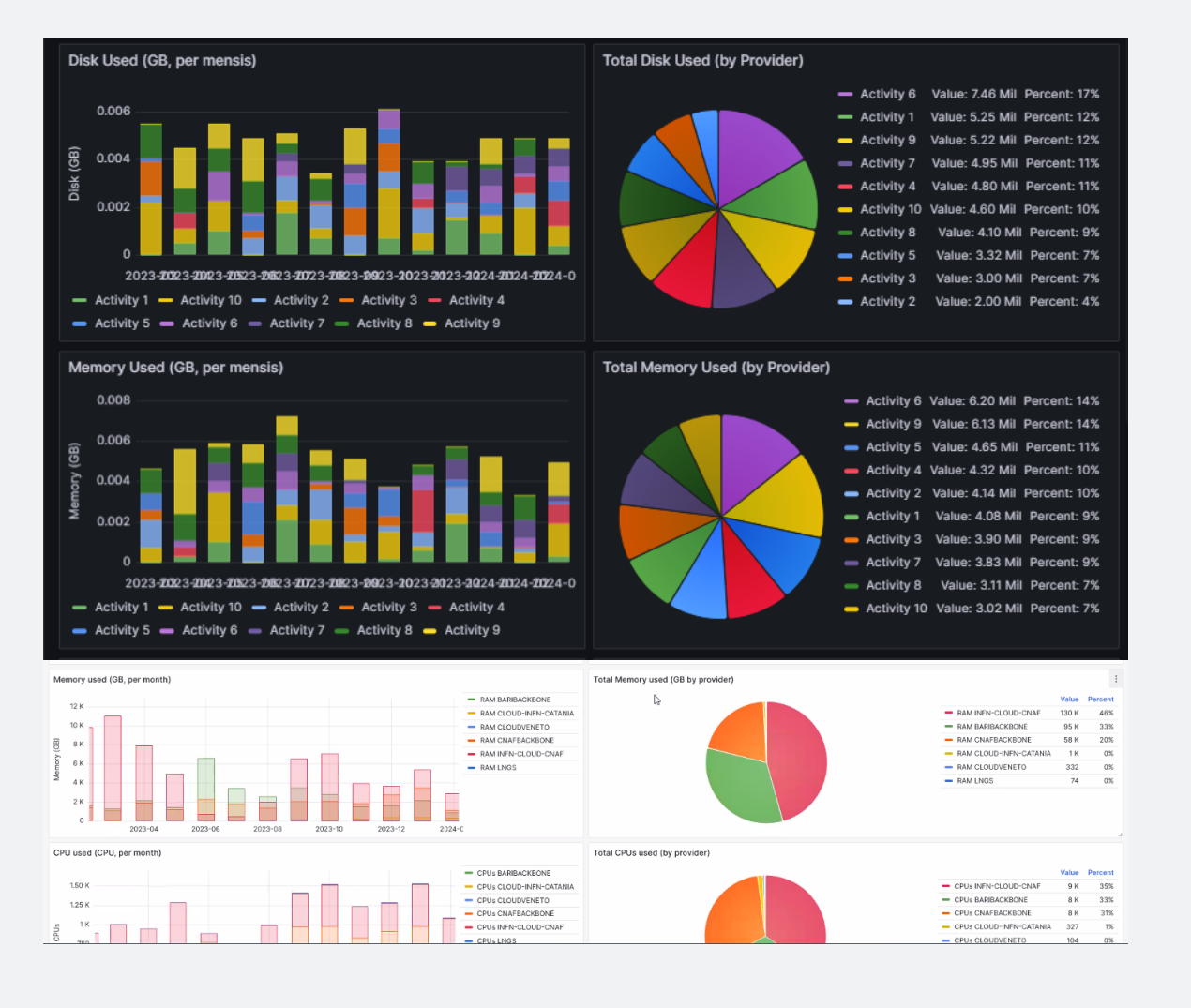

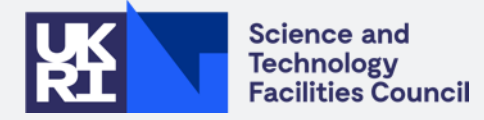

#### Mot Quite the Same Ledger-Demain (Consult Tomography (Consult Tomography)

#### **Engineering Experience Project**

- Assisted very much by **Sony Malhotra**, my new LM!
- Teaching students to create a classifier of **2D class averages** for Cryo-EM to assist in single particle reconstruction
- It had dubious success
- But it's been fun!

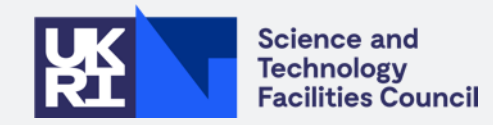

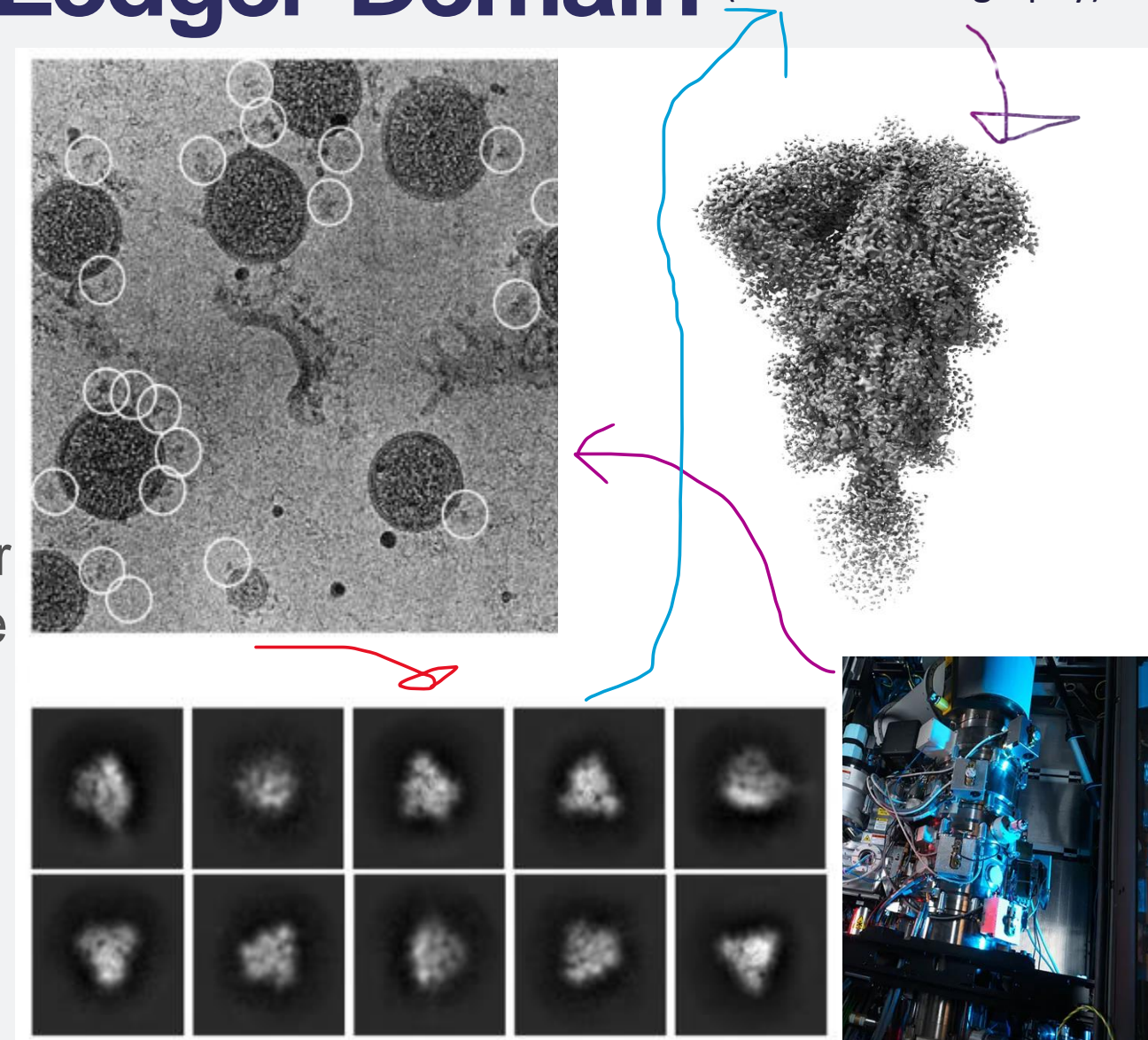

## **Second-Quarter Closing**

#### **How did we do?**

- Built a GPU accounting dashboard for **IRIS**
- Built another one for the **InterTwin** project
- Maintained APEL (and APEL-SSM) and fixed a few bugs
- Undoubtedly generated double that in the process
- Ported APEL-SSM to Python 3!
- Made a thorough stab at porting APEL-SSM to EL8/9 but we're figuring it out
- And miscellaneous events, hackathons etc :)
- Lots of public engagement (thanks, Greg!)
- And now, computational science!!!

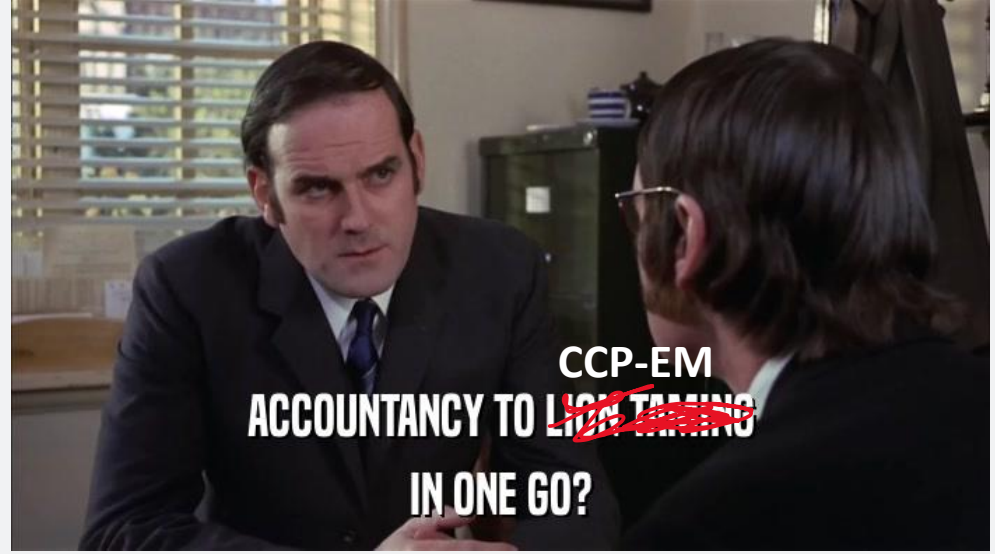

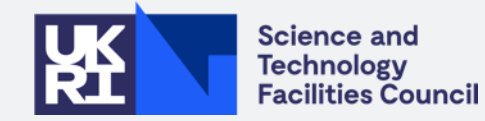

### **Thank you, Systems!**

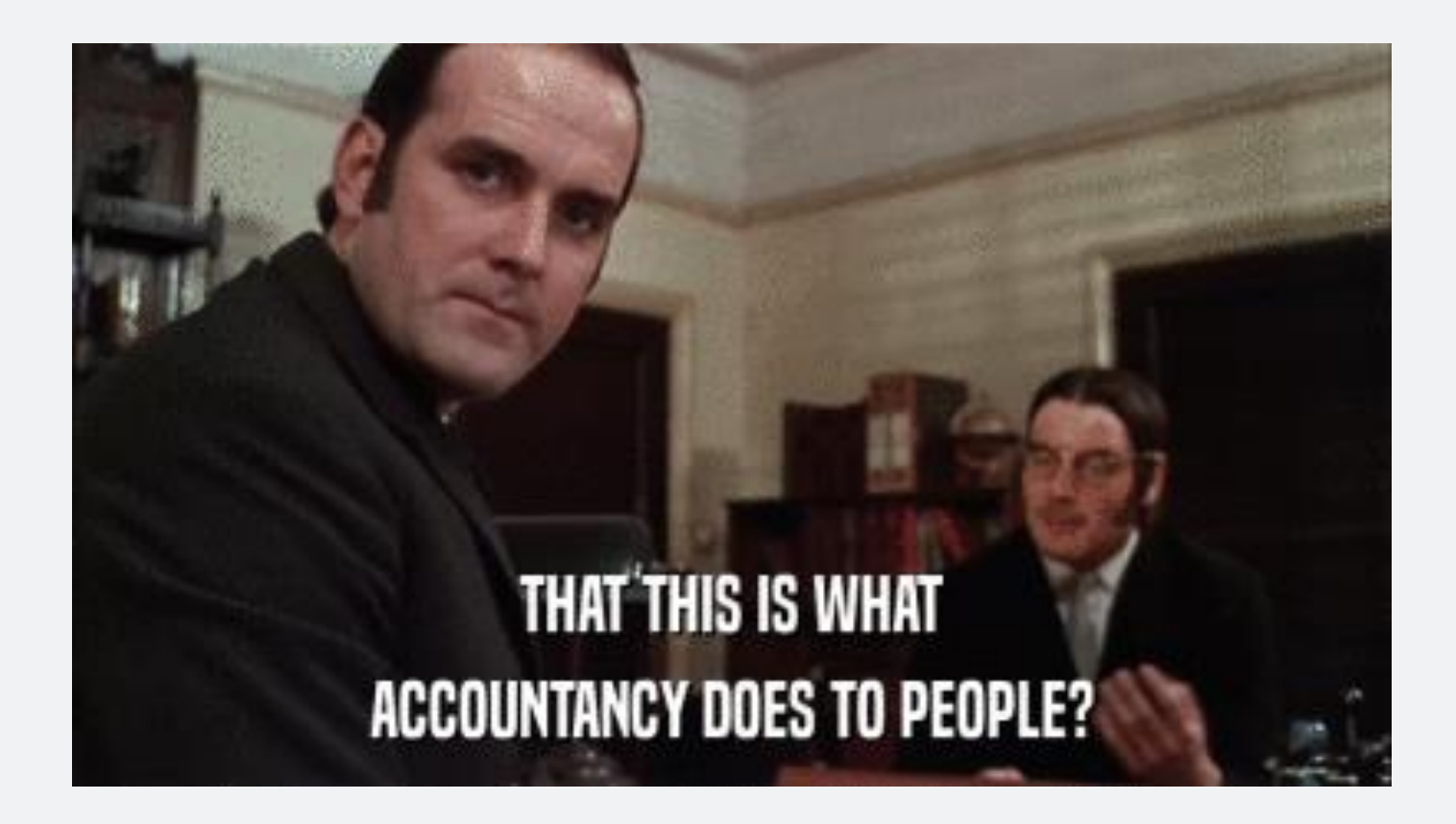

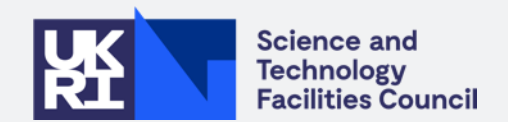